## Grouping objects - Part II

### Programming Practice and Applications

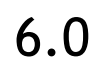

Michael Kölling

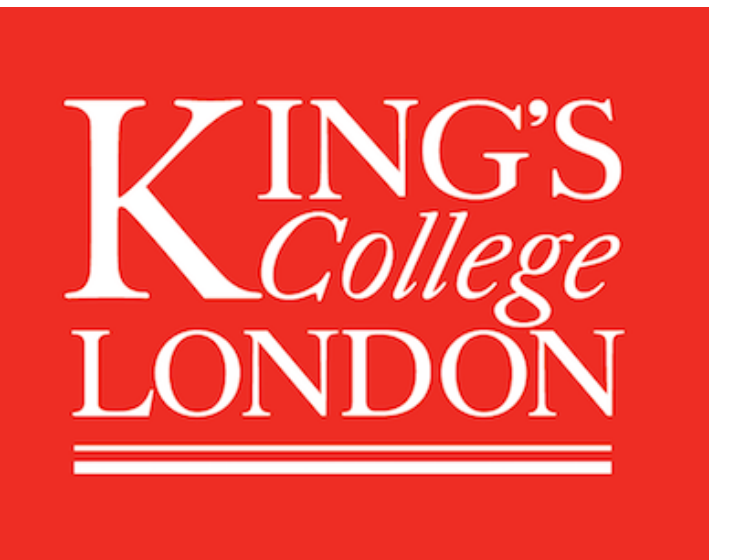

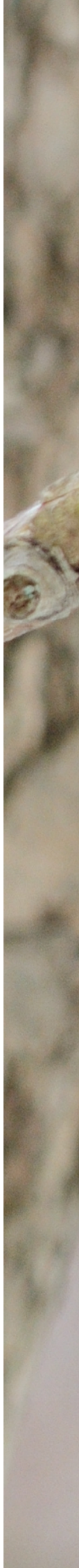

### Indefinite iteration - the while loop

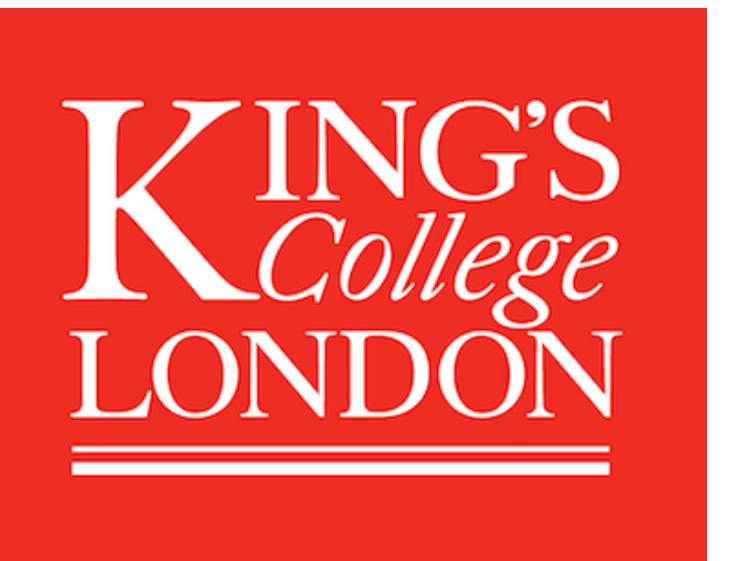

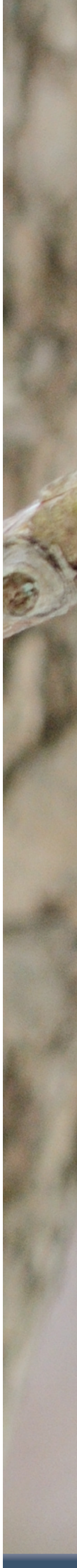

# Main concepts to be covered

- The difference between definite and indefinite (unbounded) iteration.
- Loops: the while loop

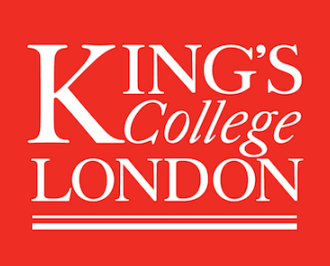

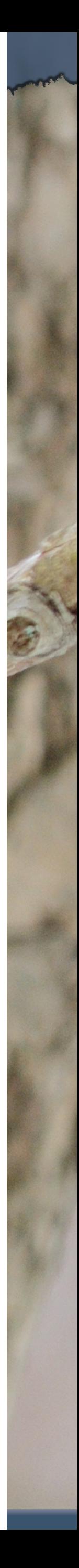

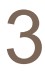

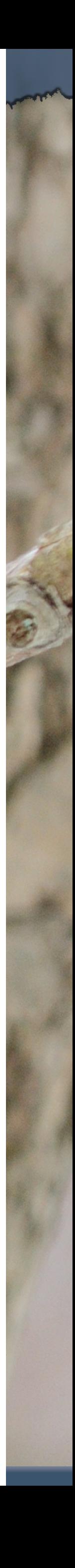

## Search tasks are indefinite

- Consider: searching for your keys.
- You cannot predict, *in advance*, how many places you will have to look.
- Although, there may well be an absolute limit i.e., checking every possible location.
- You will stop when you find them.
- 'Infinite loops' are also possible. – Through error or the nature of the task.

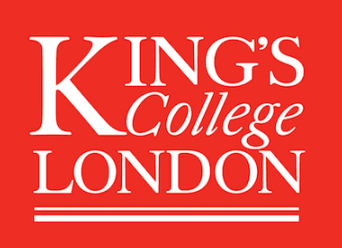

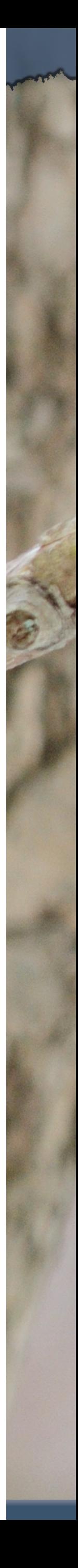

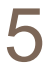

# The while loop

- A for-each loop repeats the loop body for every object in a collection.
	- Sometimes we require more flexibility than this.
	- The while loop supports flexibility.
- We use a boolean condition to decide whether or not to keep iterating.
- This is a *very* flexible approach.
- Not tied to collections.

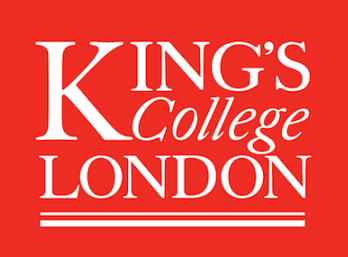

# While loop pseudo code

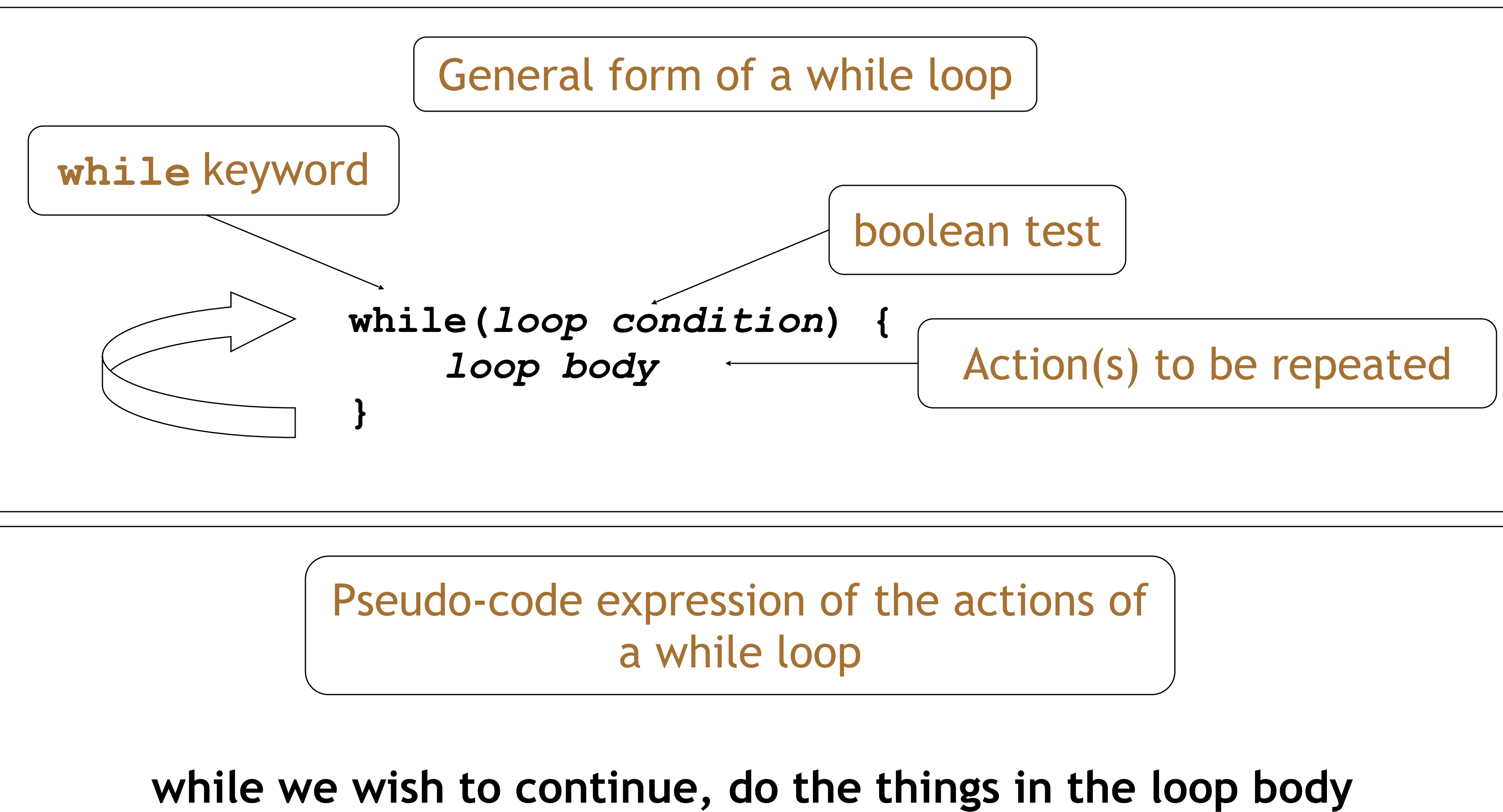

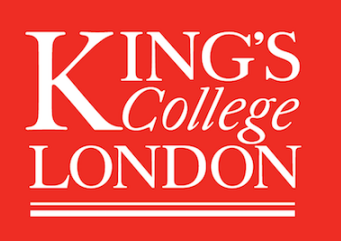

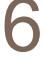

# Looking for your keys

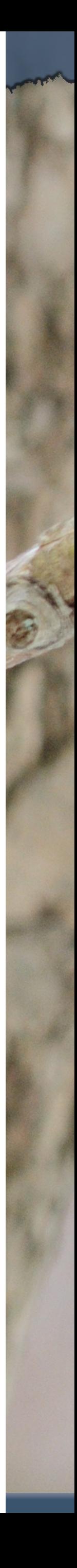

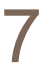

### **while(***the keys are missing***) {** *look in the next place***; }**

Or:

### **while(***not* **(***the keys have been found***)) {** *look in the next place***; }**

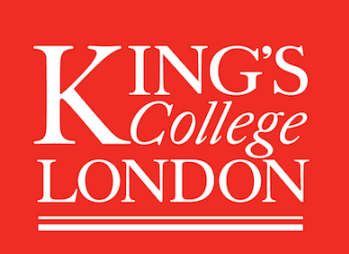

# Looking for your keys

**boolean searching = true; while(searching) { searching = false; }** 

- 
- 
- **if(***they are in the next place) {*

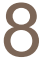

**}**

### **Suppose we don't find them?**

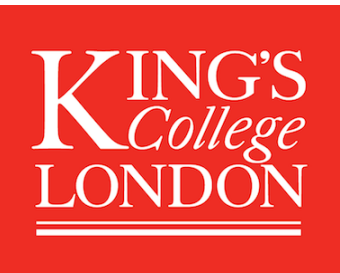

## For-each loop equivalent

**/\*\* \* List all file names in the organizer. \*/ public void listAllFiles() { int index = 0; while(index < files.size()) { String filename = files.get(index); System.out.println(filename); index++; } } Increment** *index* **by 1**

King's College London, Programming Practice and Applications, © Michael Kölling, David J. Barnes 9

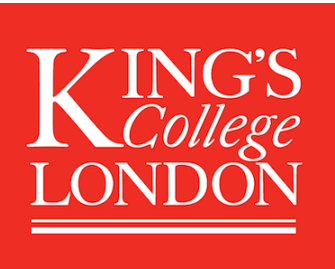

**while the value of** *index* **is less than the size of the collection, get and print the next file name, and then increment** *index*

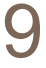

# Elements of the loop

- We have declared an index variable.
- 
- We have to fetch each element.
- explicitly.

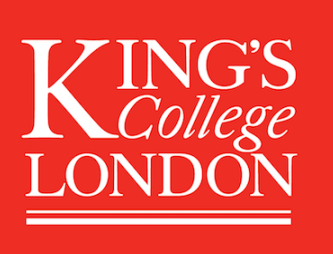

King's College London, Programming Practice and Applications, © Michael Kölling, David J. Barnes 10

• The condition must be expressed correctly. • The index variable must be incremented

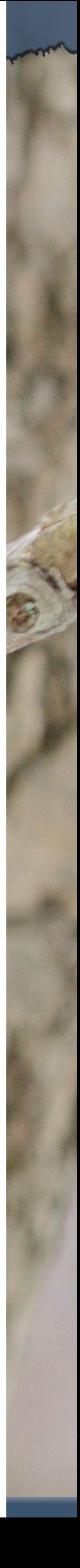

## for-each versus while

- for-each:
	- easier to write.
	- safer: it is guaranteed to stop.
- while:
	-
	-
	- take care: could create an *infinite loop*.

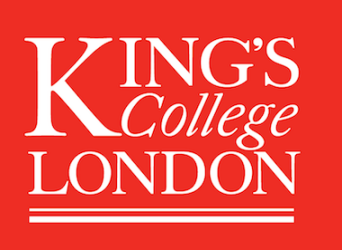

King's College London, Programming Practice and Applications, © Michael Kölling, David J. Barnes 11

– we don't *have to* process the whole collection. – doesn't even have to be used with a collection.

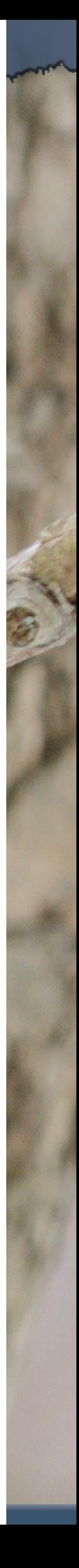

# Searching

- A fundamental activity.
- Applicable beyond collections.
- Necessarily indefinite.
- We must code for both success and failure nowhere else to look.
- *Both* must make the loop's condition *false*, in order to stop the iteration.
- A collection might be empty to start with.

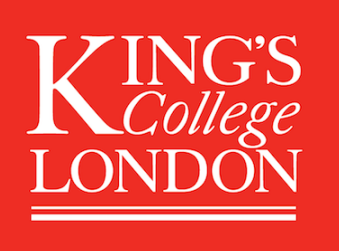

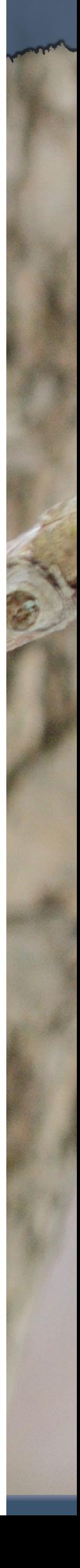

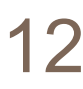

## *Finishing* a search

- How do we finish a search?
- *Either* there are no more items to check: **index >= files.size()**
- *Or* the item has been found: **found == true found ! searching**

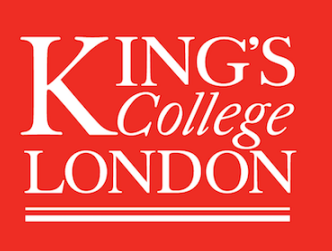

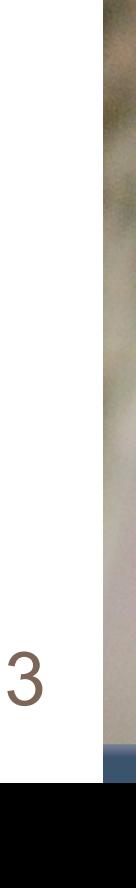

## *Continuing* a search

- We need to state the condition for *continuing*: • So the loop's condition will be the *opposite* of
- that for finishing: **index < files.size() && ! found index < files.size() && searching**
- **NB:** 'or' becomes 'and' when inverting everything.

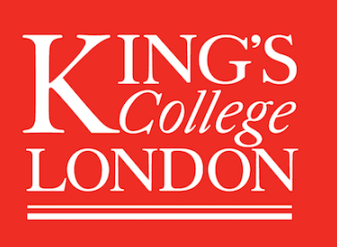

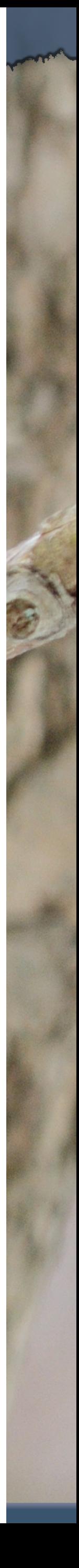

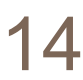

## Searching a collection

```
int index = 0; 
boolean searching = true; 
while(index < files.size() && searching) { 
     String file = files.get(index); 
     if(file.equals(searchString)) { 
         // We don't need to keep looking. 
         searching = false; 
 } 
     else { 
         index++; 
 } 
} 
// Either we found it at index, 
// or we searched the whole collection.
```
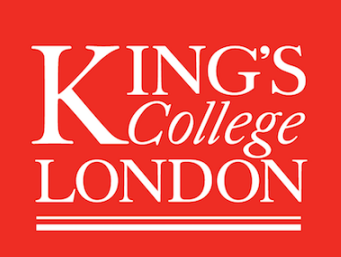

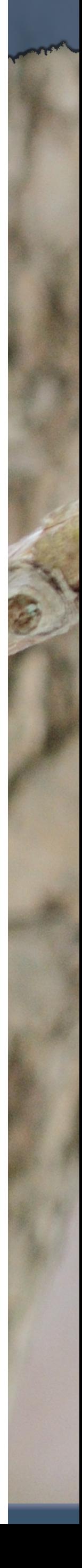

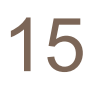

## Searching a collection

```
int index = 0; 
boolean found = false; 
while(index < files.size() && !found) { 
     String file = files.get(index); 
     if(file.equals(searchString)) { 
         found = true; 
 } 
     else { 
         index++; 
 } 
} 
// Either we found it at index, 
// or we searched the whole collection.
```
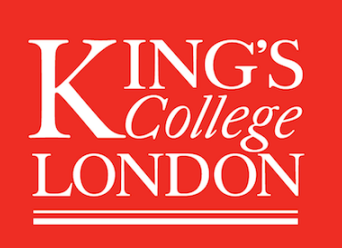

King's College London, Programming Practice and Applications, © Michael Kölling, David J. Barnes 16

 **// We don't need to keep looking.** 

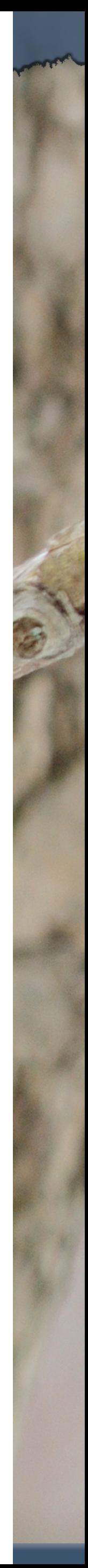

## Indefinite iteration

- Does the search still work if the collection is empty?
- Yes! The loop's body won't be entered in that case.
- Important feature of while: – The body can be executed *zero or more* times.

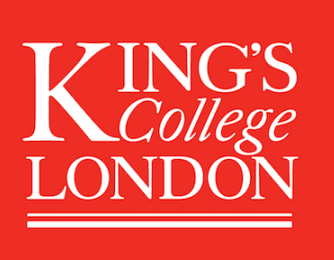

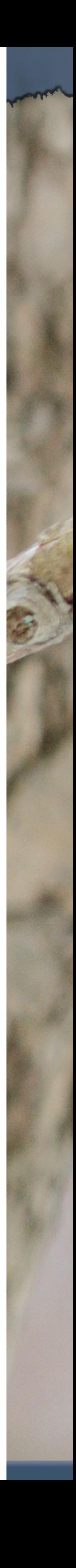

## Side note: The **String** class

- The **String** class is defined in the **java.lang** package.
- It has some special features that need a little care.
- In particular, comparison of **String** objects can be tricky.

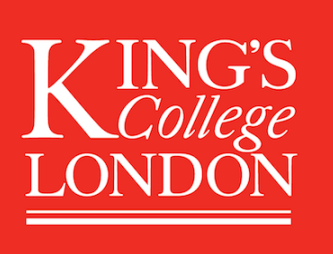

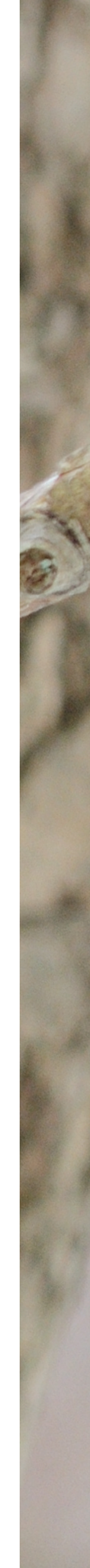

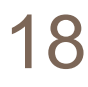

## Side note: The problem

- The compiler merges identical **String** literals in the program code. – The result is reference equality for apparently distinct **String** objects.
- But this cannot be done for identical **String** objects that arise outside the program's code;
	- e.g., from user input.

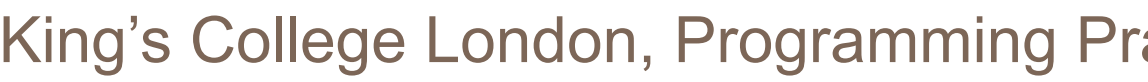

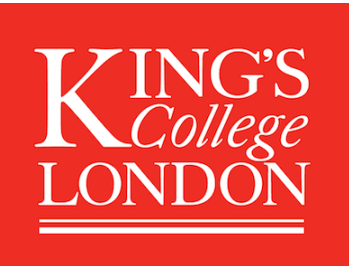

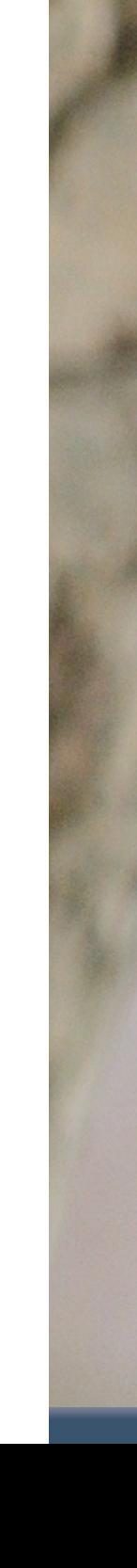

**}** 

**if(input.equals("bye")) {** 

### Side note: String equality **if(input == "bye") { •**<br>••••• **tests identity**

**}** 

**•**<br>•••••

King's College London, Programming Practice and Applications, © Michael Kölling, David J. Barnes 20

### **Important:** Always use **.equals** for testing String equality!

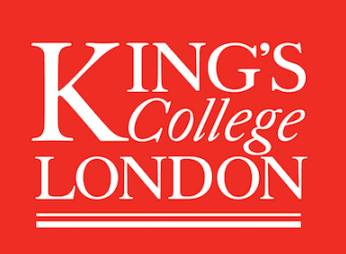

### **tests equality**

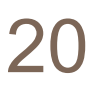

### **Do not use!!**

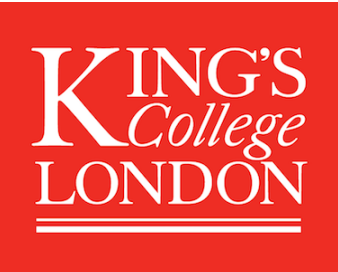

# Identity vs equality 1

### Other (non-String) objects:

### **person1 == person2 ?**

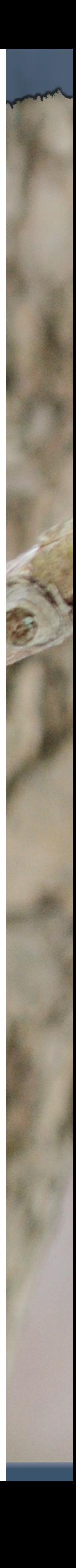

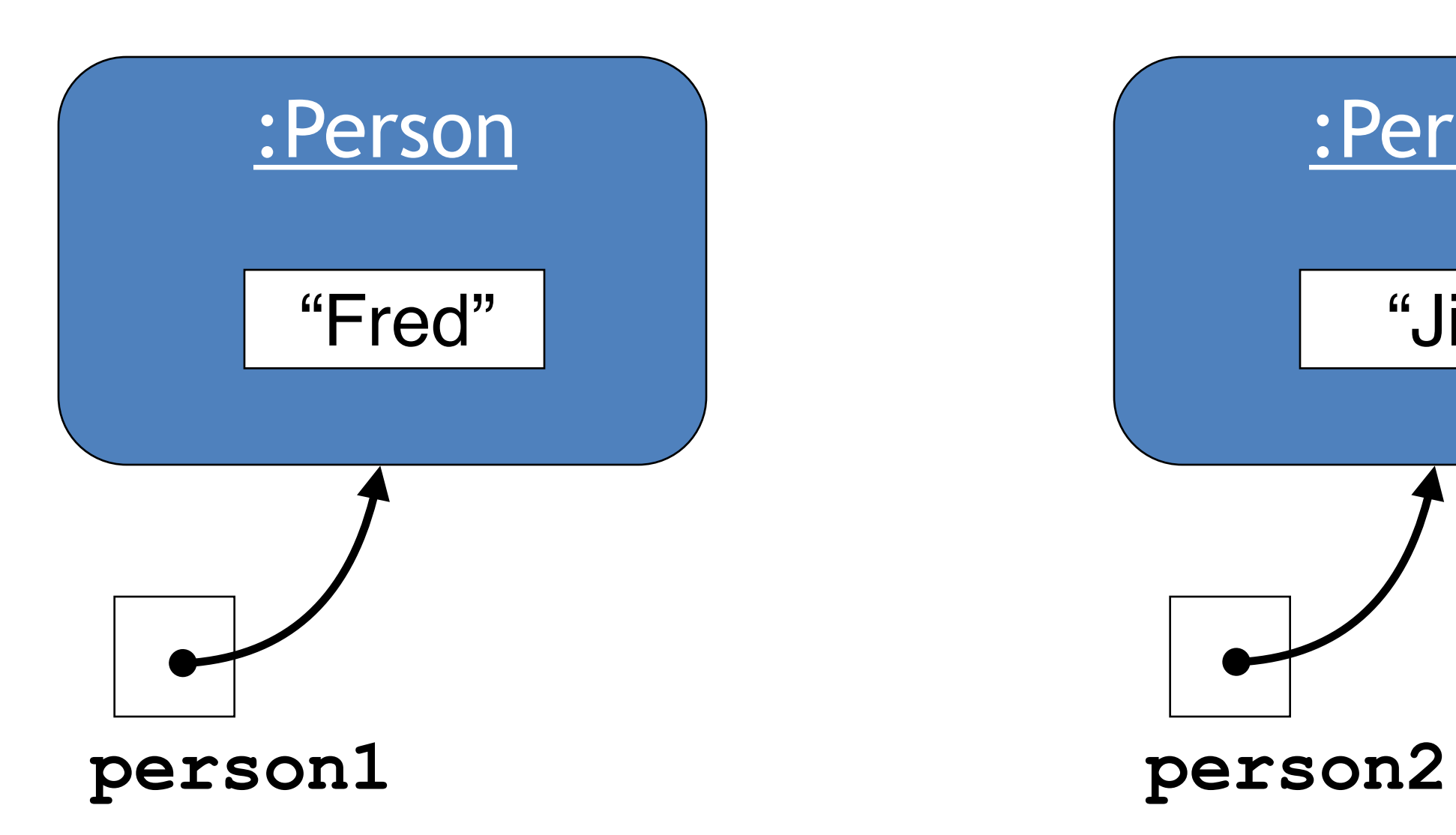

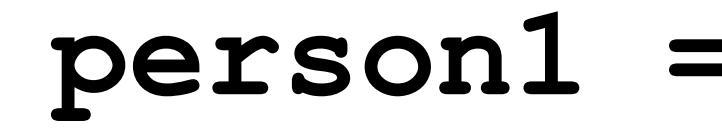

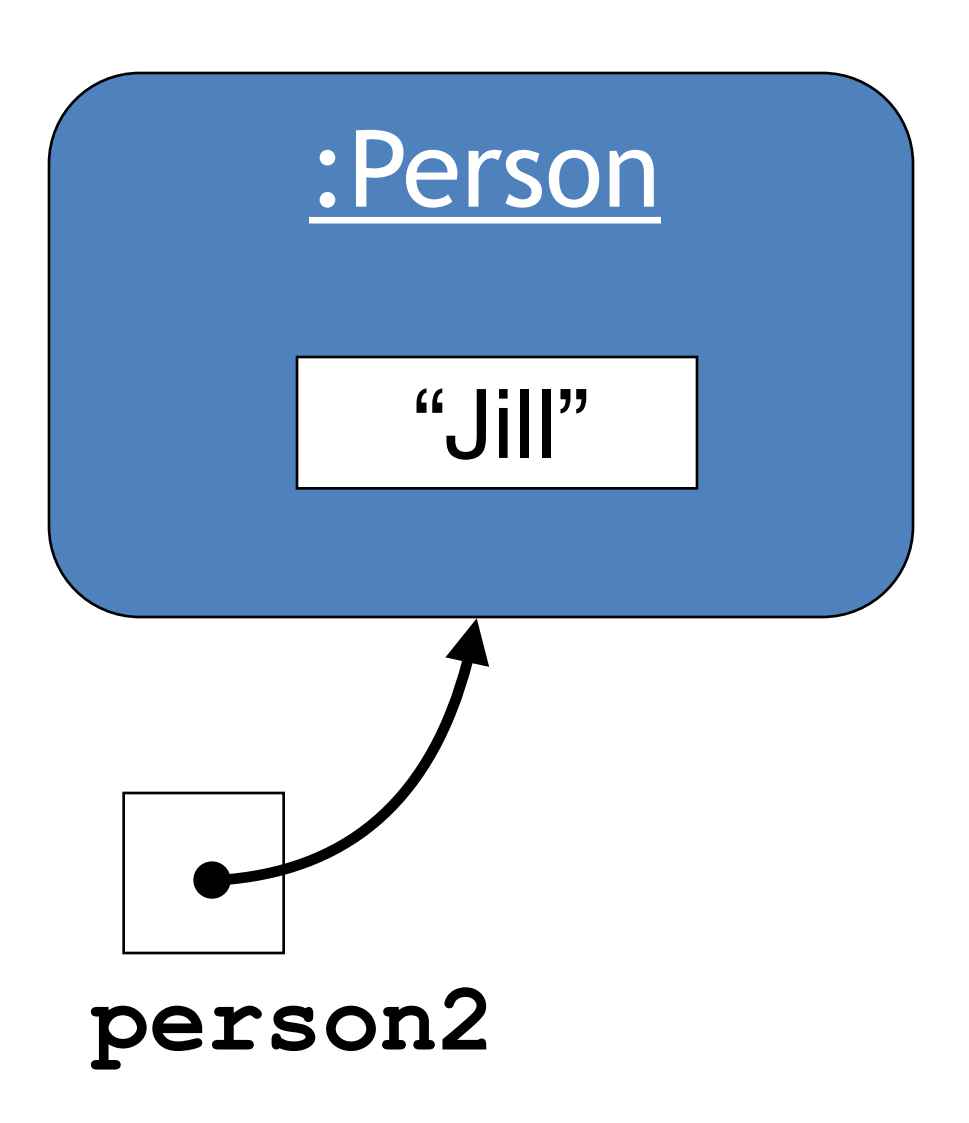

# Identity vs equality 2

### Other (non-String) objects:

### **person1 == person2 ?**

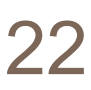

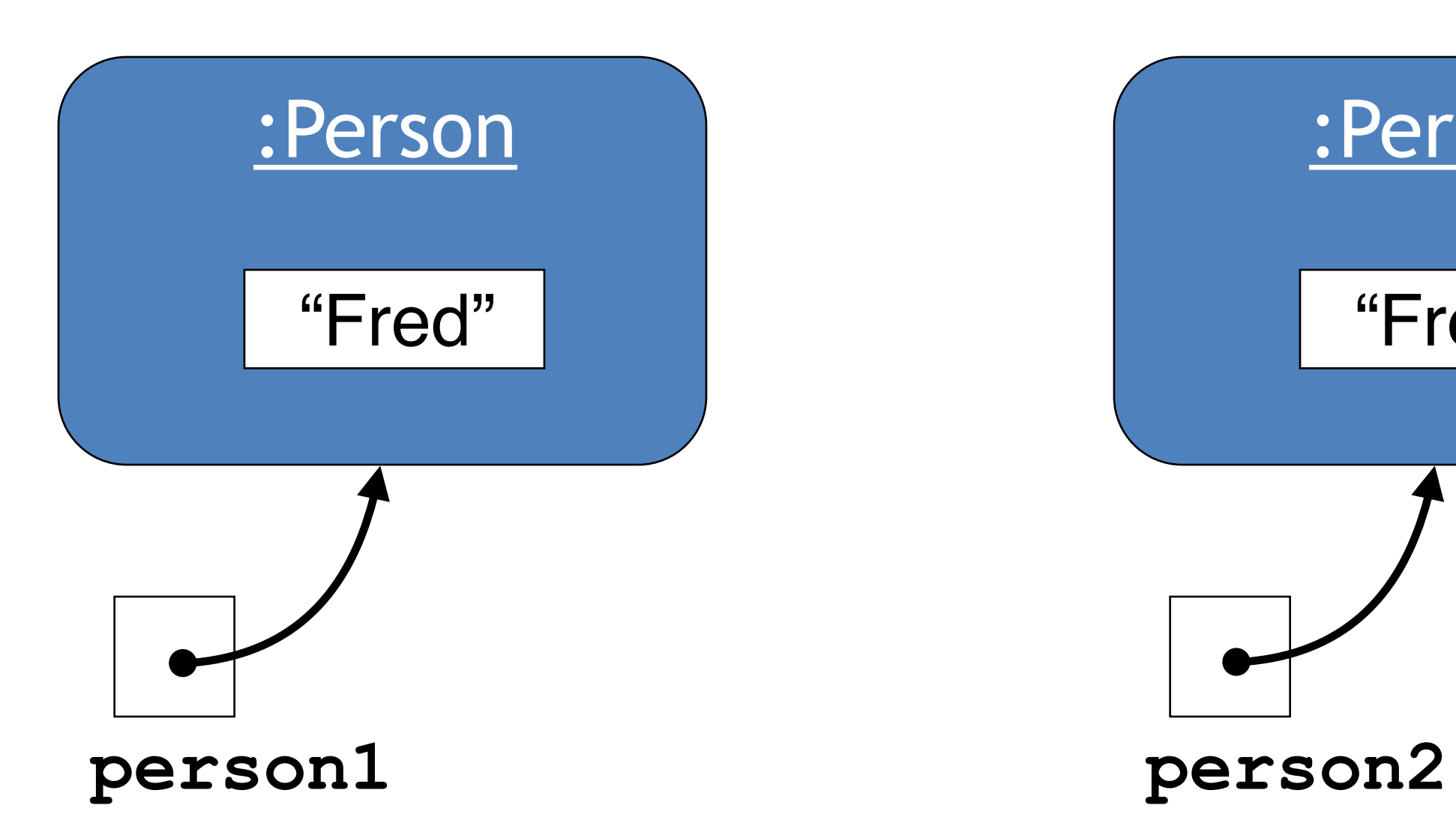

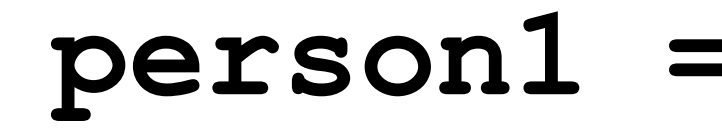

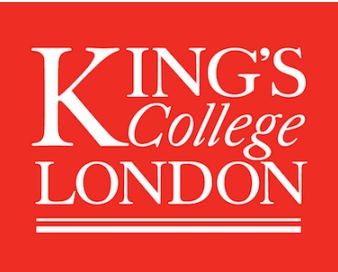

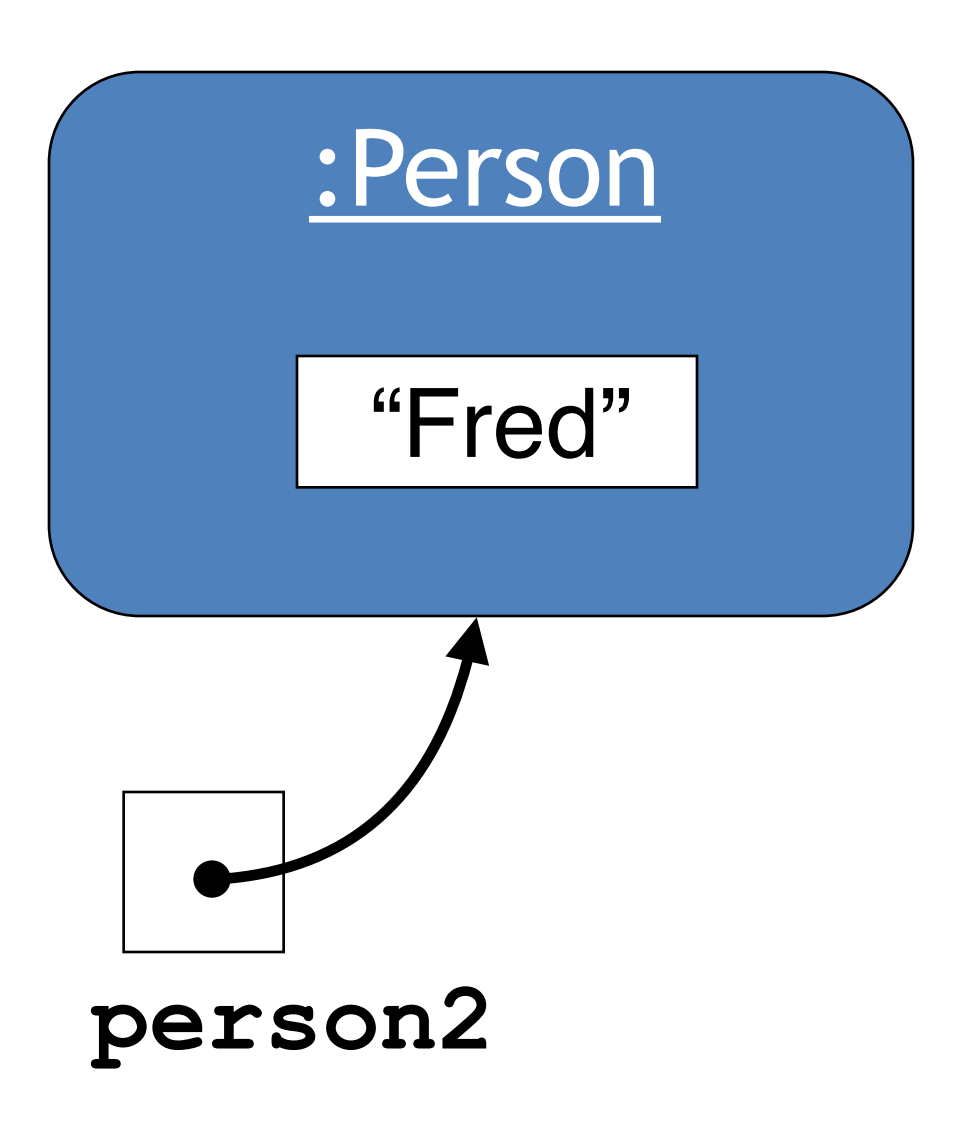

# Identity vs equality 3

### Other (non-String) objects:

### **person1 == person2 ?**

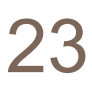

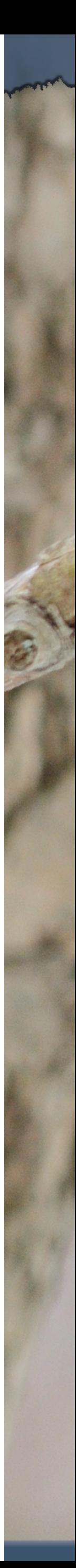

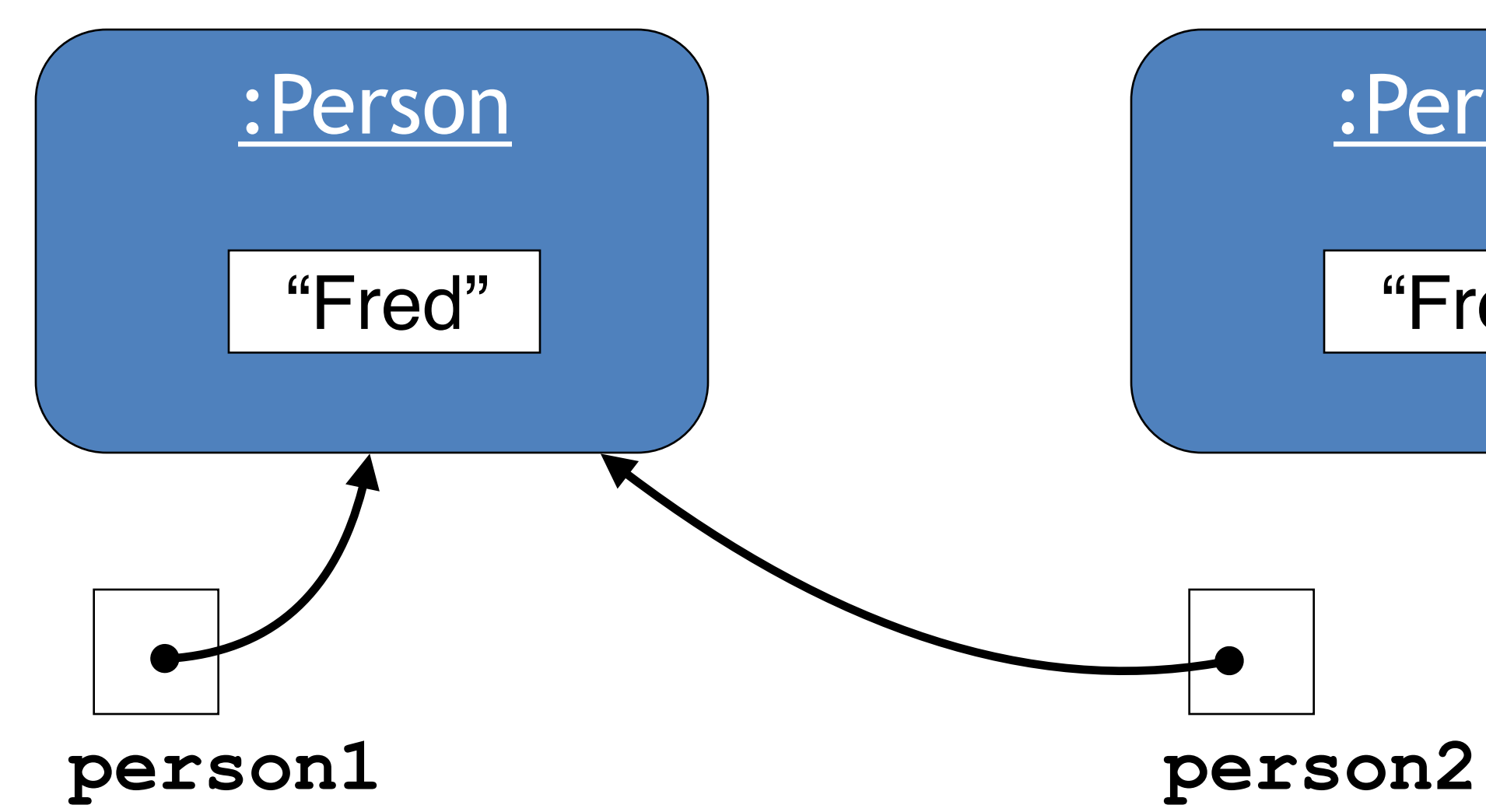

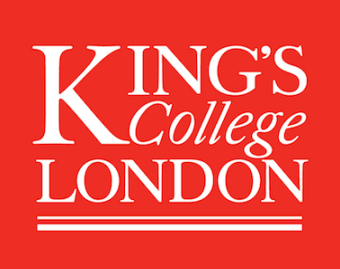

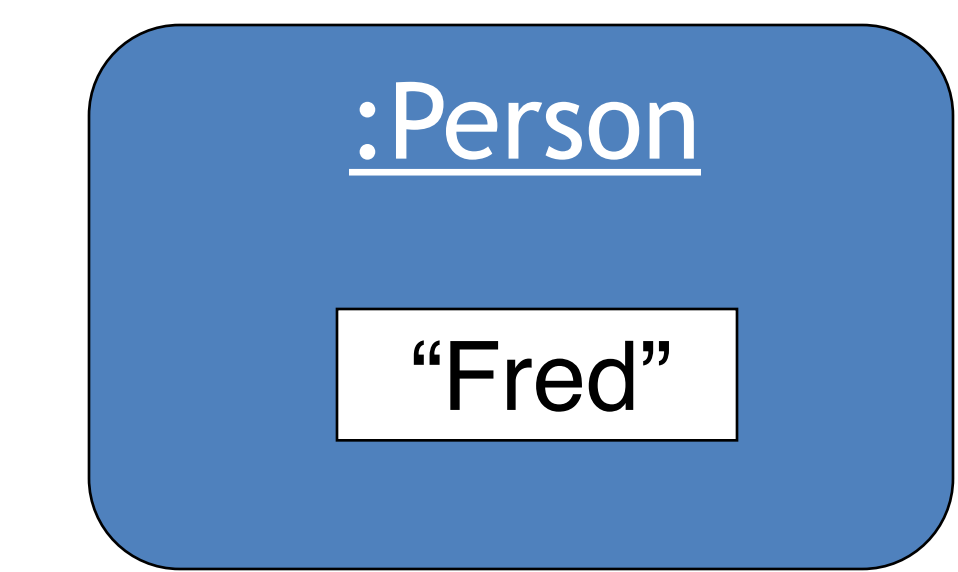

# Identity vs equality (Strings)

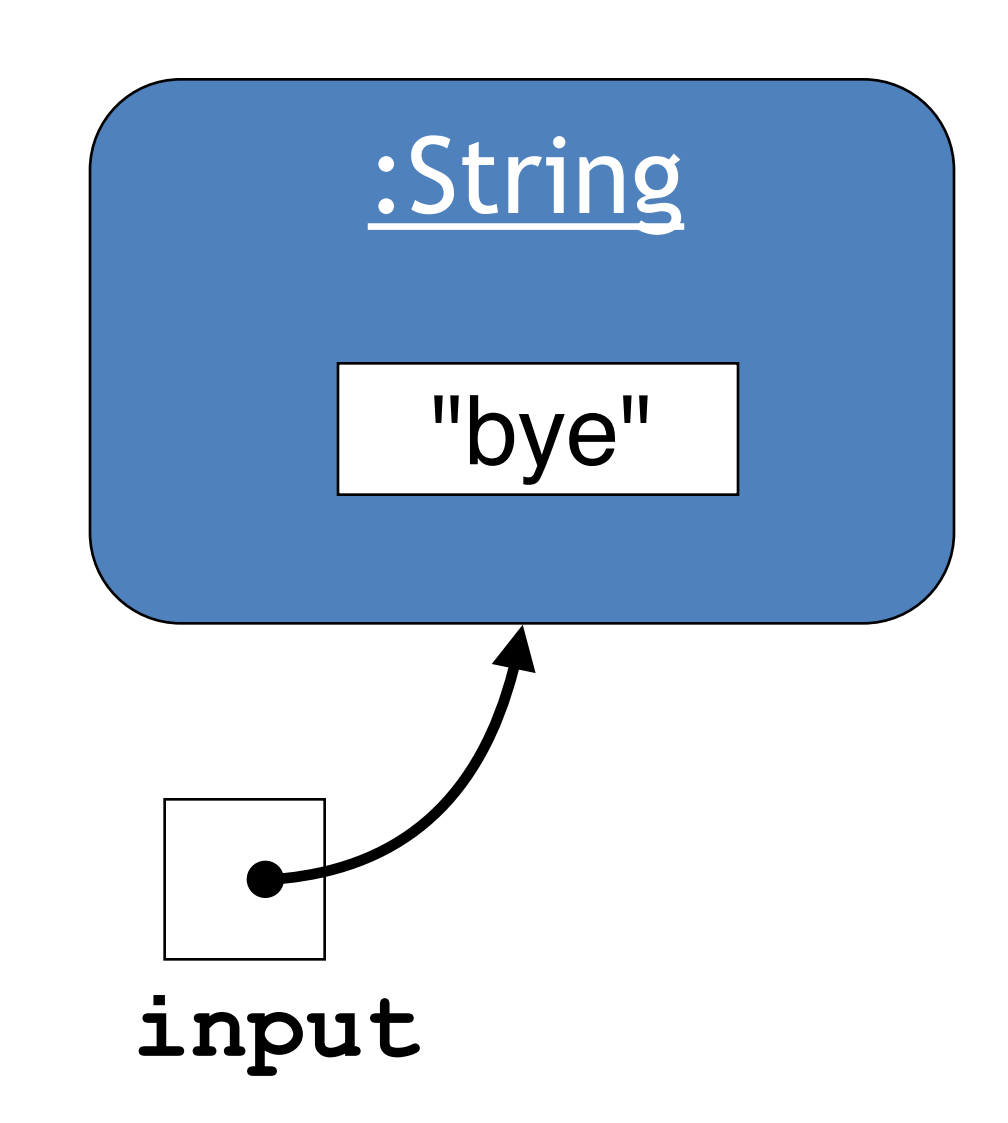

**....** 

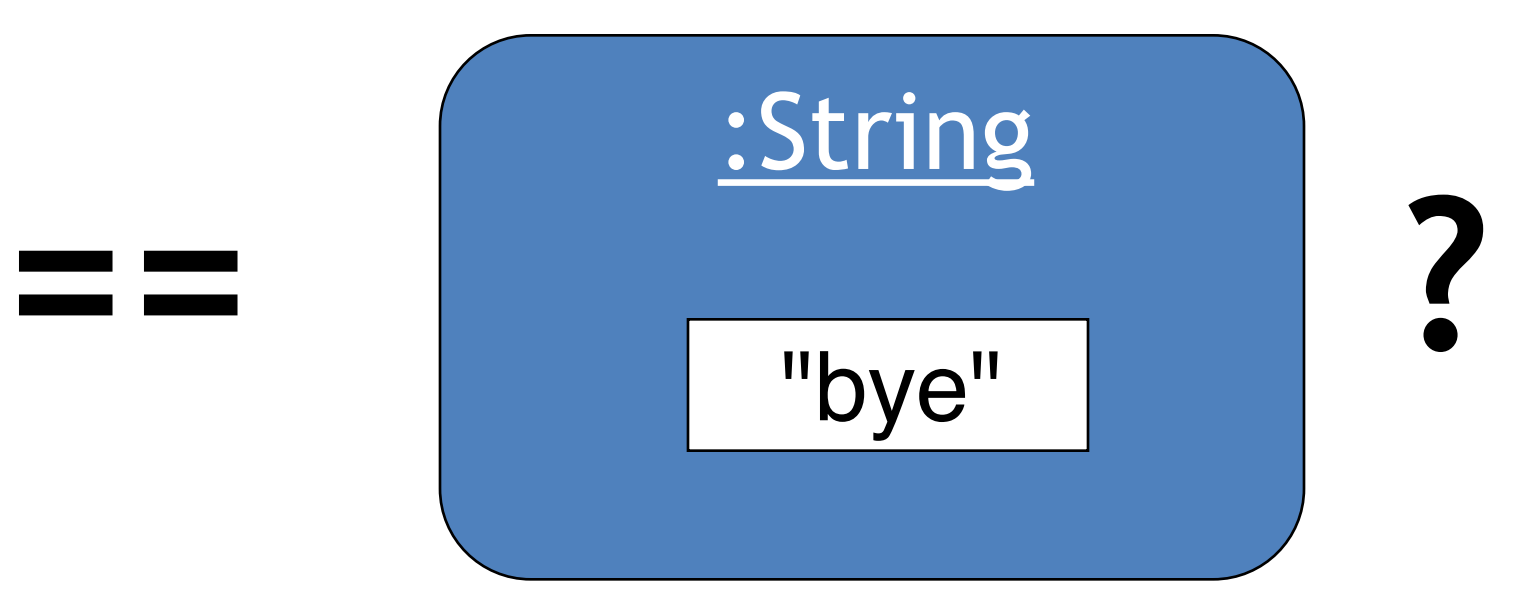

**String input = reader.getInput(); if(input == "bye") {**

**}**

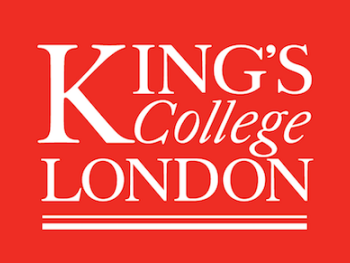

King's College London, Programming Practice and Applications, © Michael Kölling, David J. Barnes 24

### false!

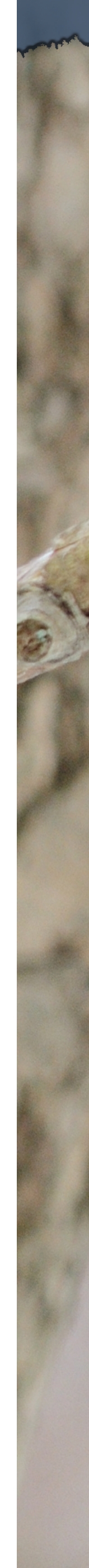

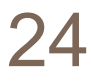

**== tests identity**

# Identity vs equality (Strings)

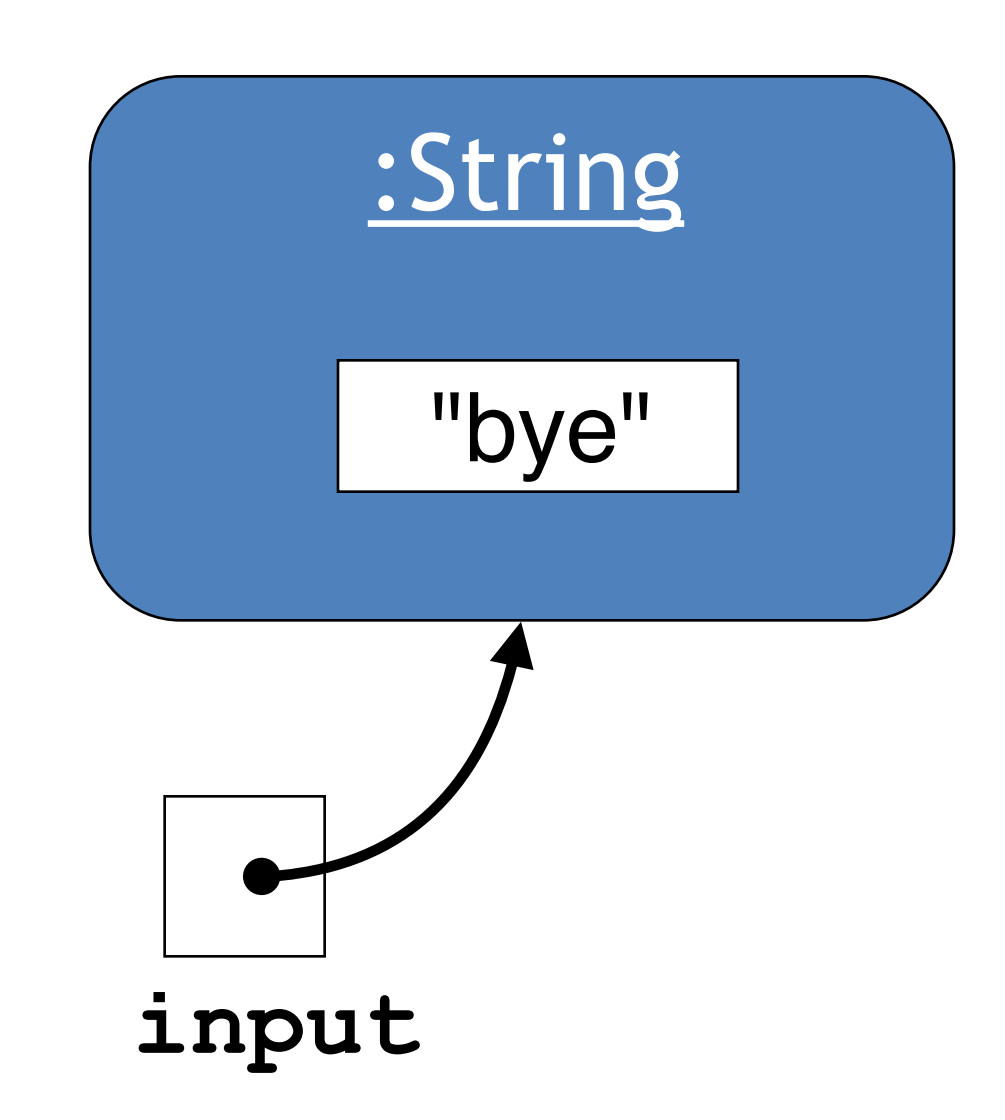

**....** 

**String input = reader.getInput(); if(input.equals("bye")) {**

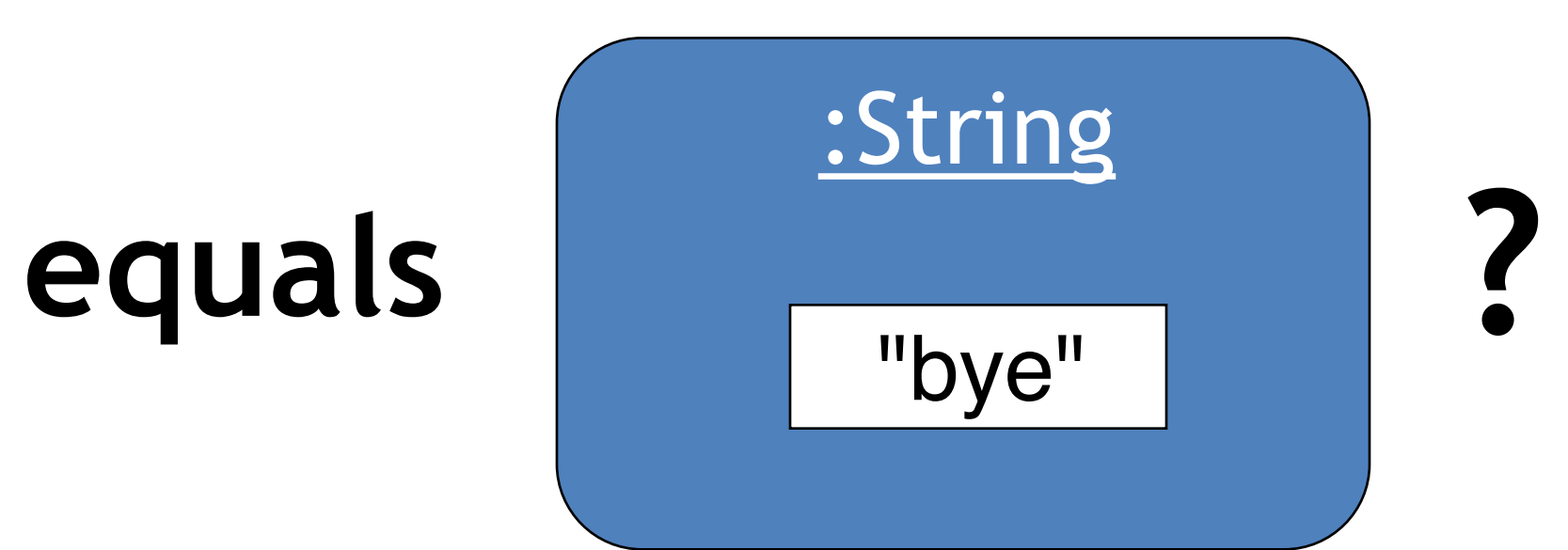

**}**

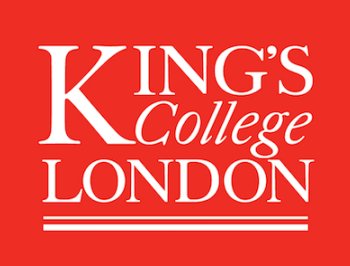

King's College London, Programming Practice and Applications, © Michael Kölling, David J. Barnes 25

### true!

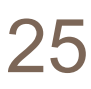

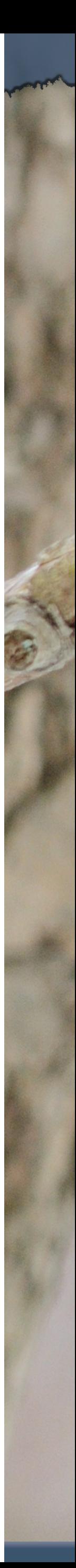

**equals tests equality**

# Moving away from String

- Our collection of String objects for music tracks is limited.
- No separate identification of artist, title, etc. • A **Track** class with separate fields:
- - **– artist**
	- **– title**
	- **– filename**

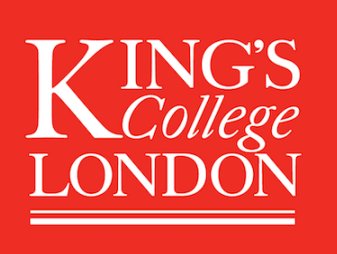

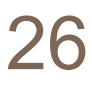

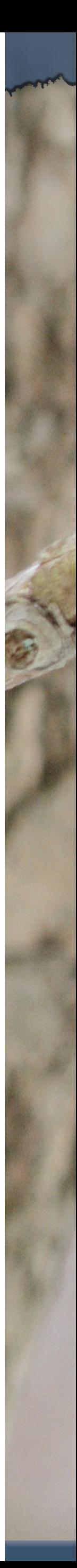

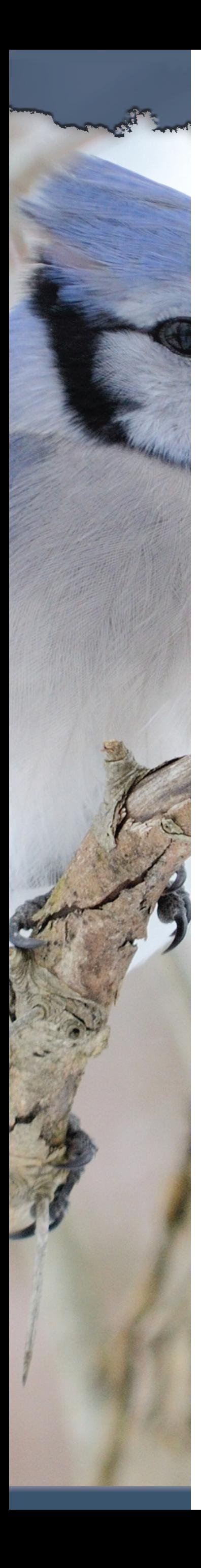

### Grouping objects

Iterator objects

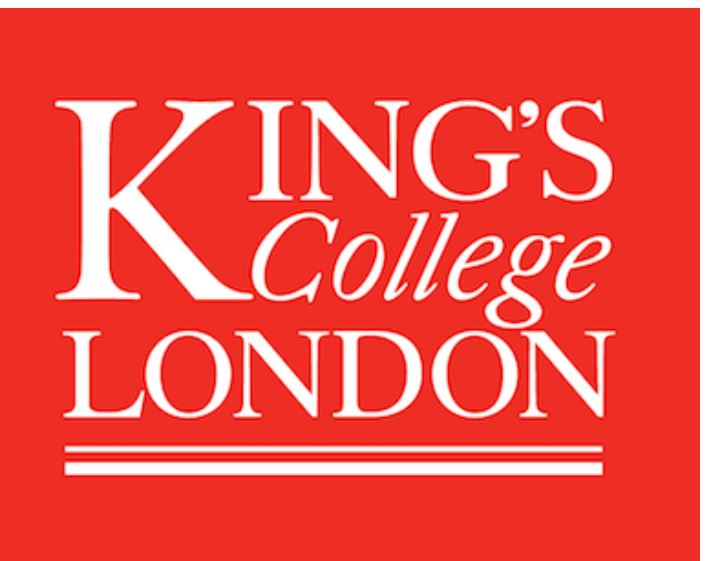

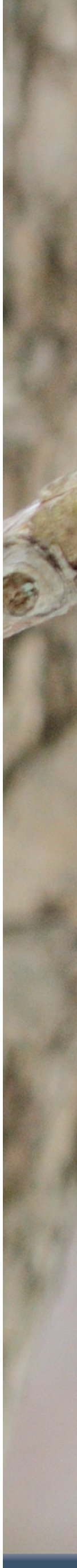

## Iterator and iterator()

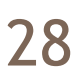

- Collections have an iterator() method.
- This returns an Iterator object.
- Iterator<E> has methods:
- boolean hasNext()
- E next()
- void remove()

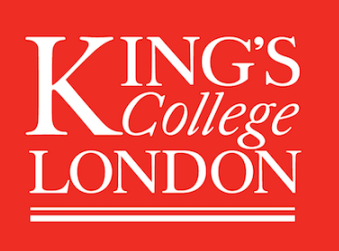

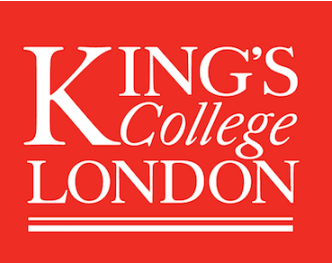

# Using an Iterator object

**while(it.hasNext()) {**  *do something with that object*  **}**

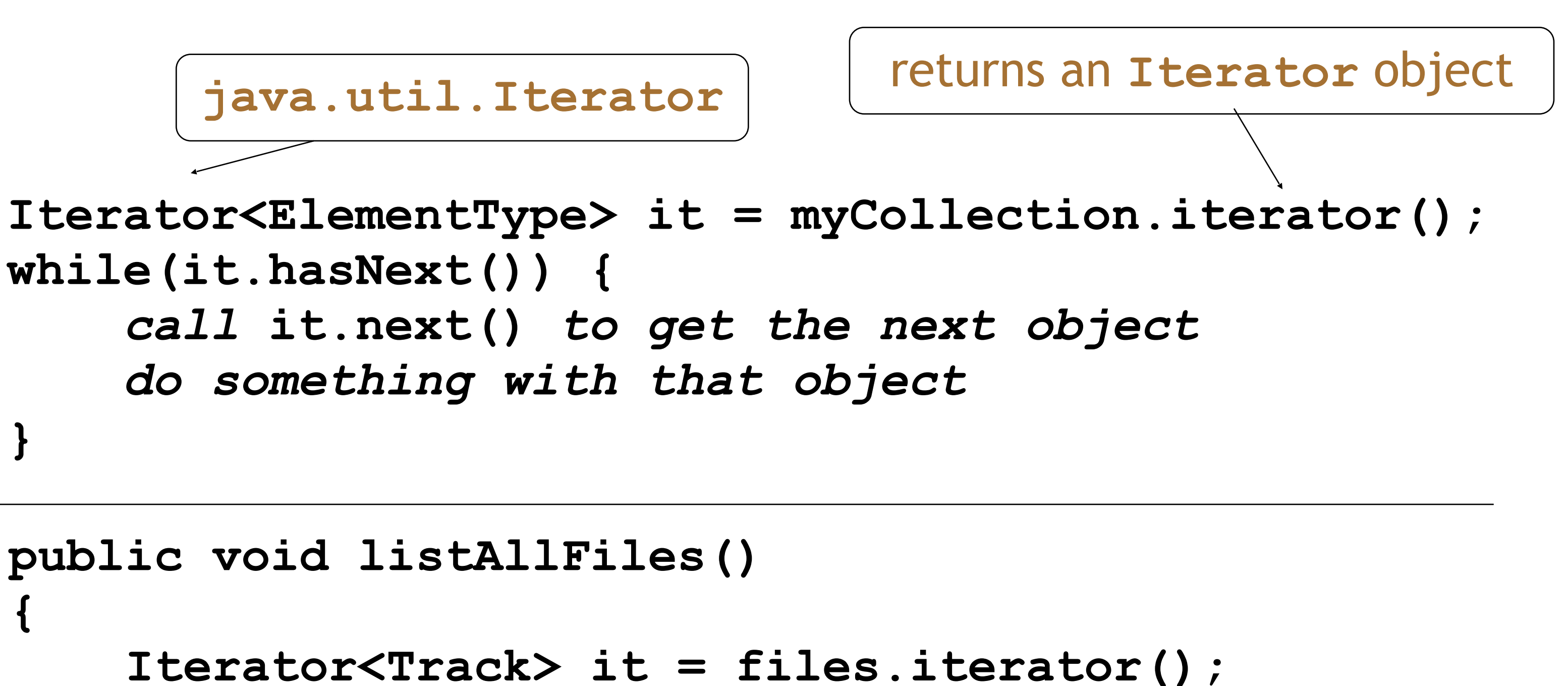

**public void listAllFiles() { while(it.hasNext()) { Track tk = it.next(); } }**

```
 System.out.println(tk.getDetails());
```
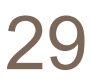

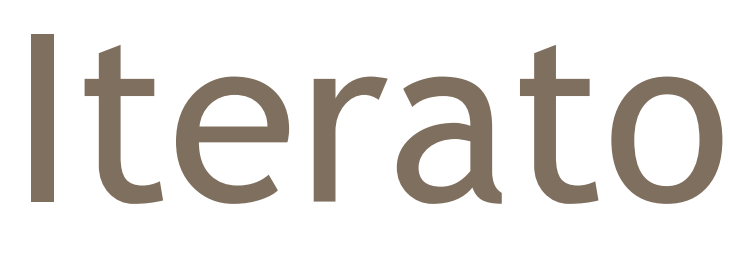

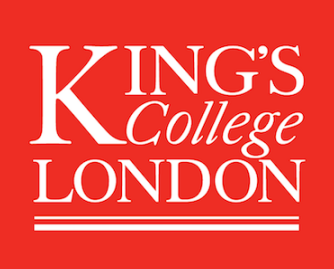

### Iterator mechanics

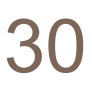

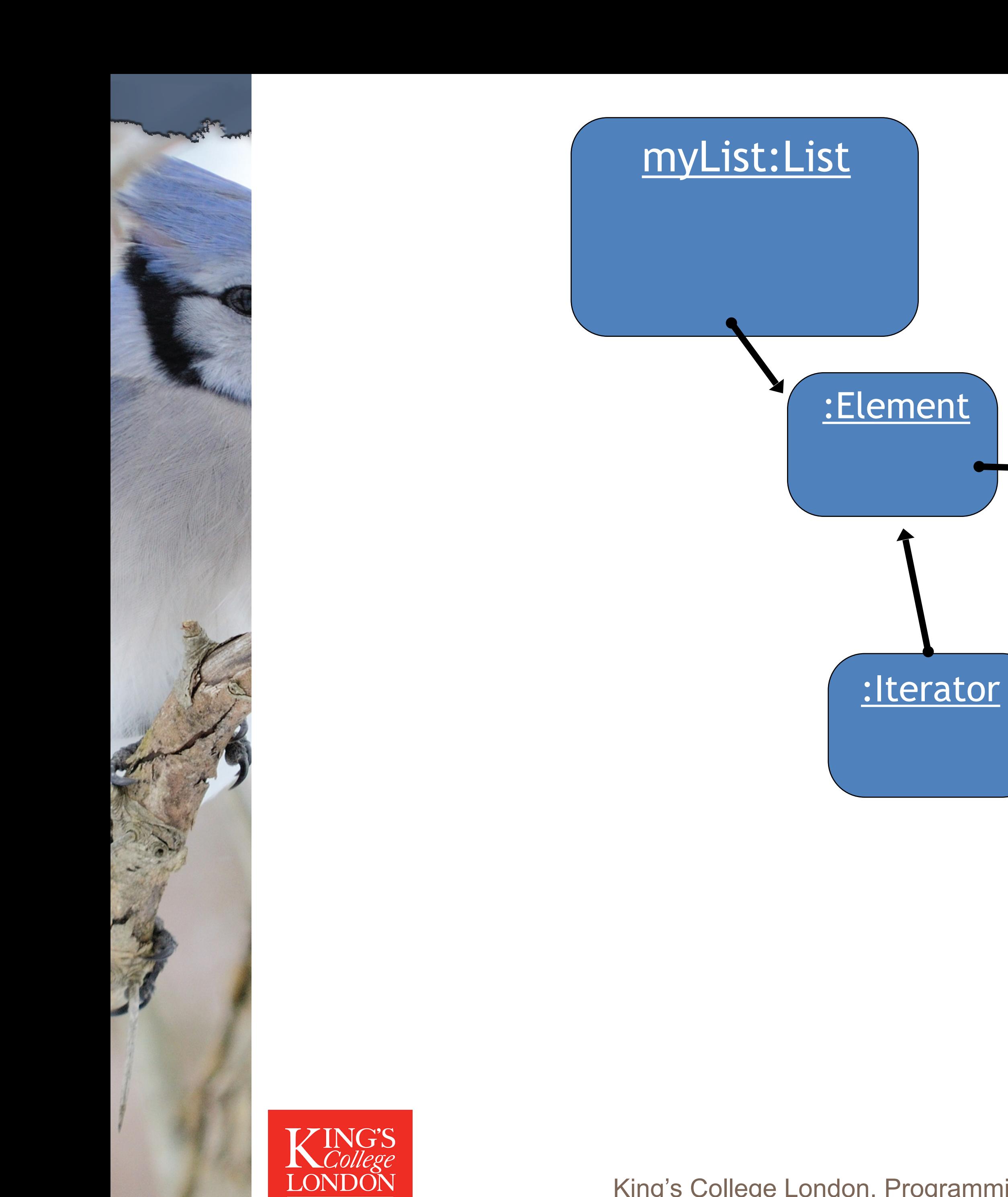

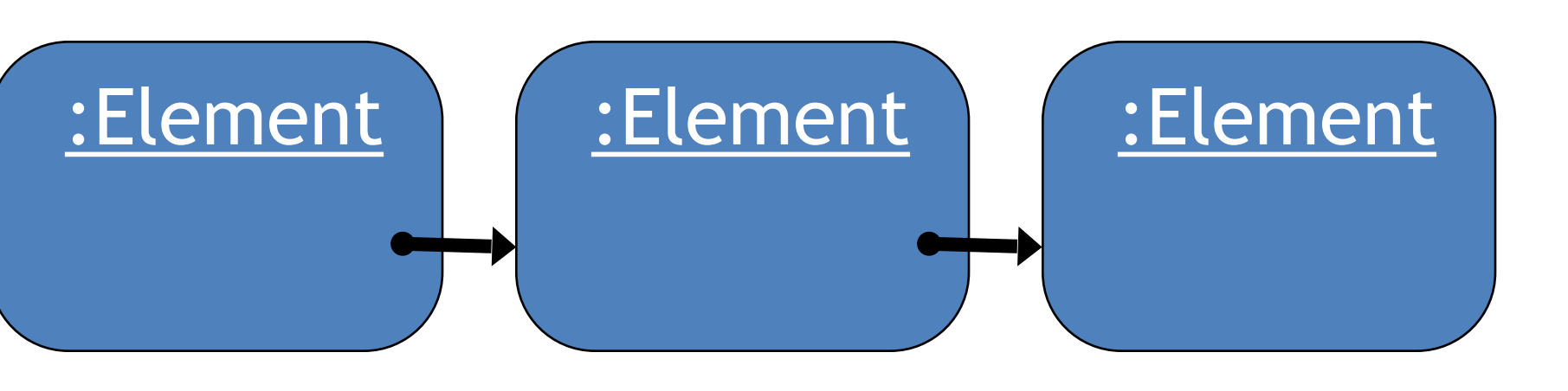

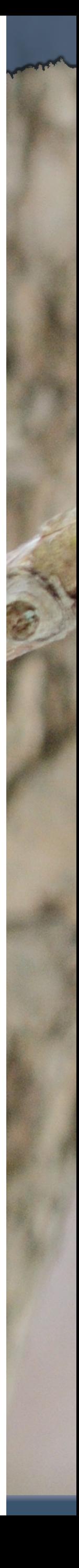

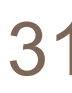

### **myList.iterator()**

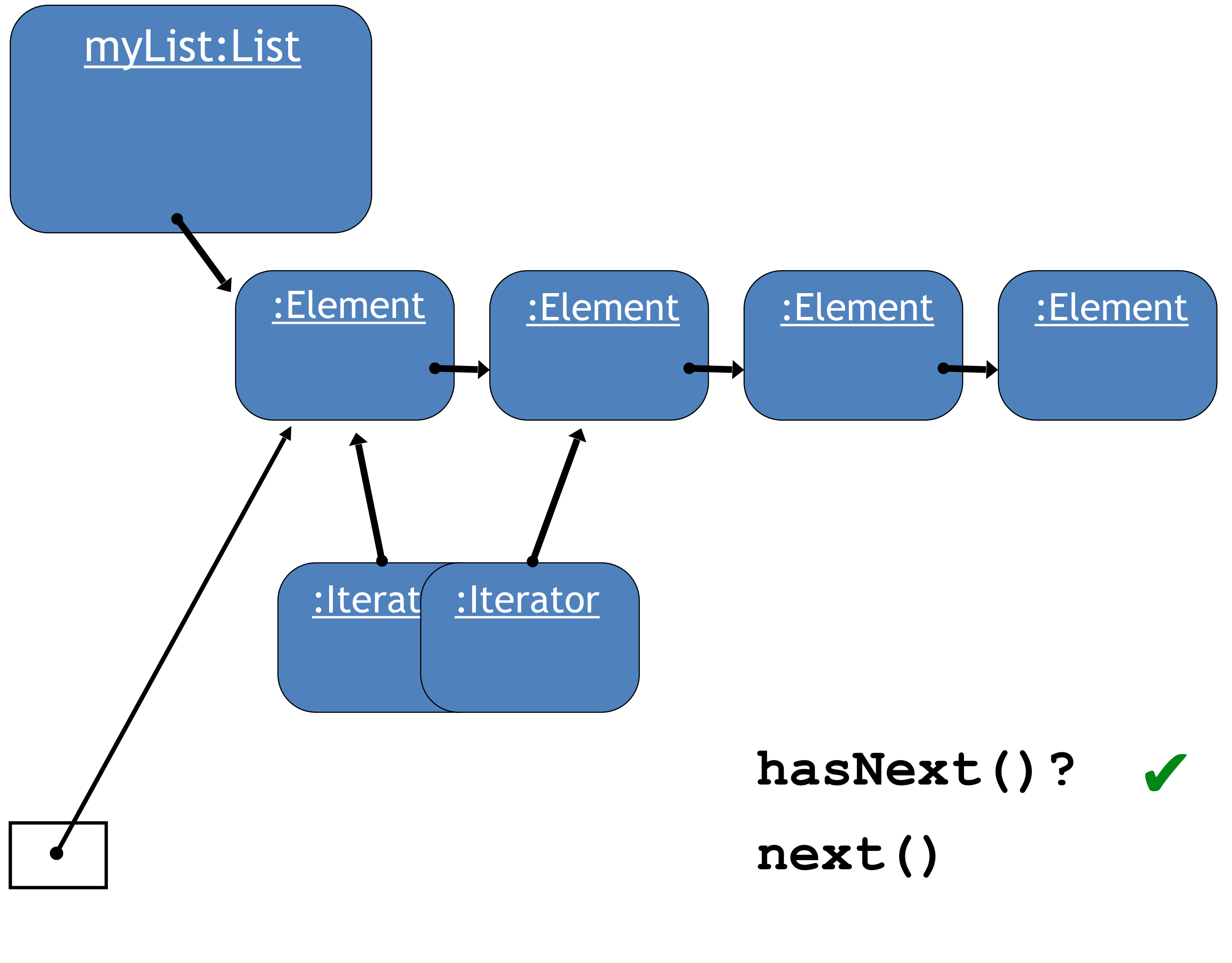

### **Element e = iterator.next();**

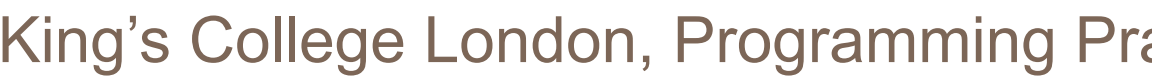

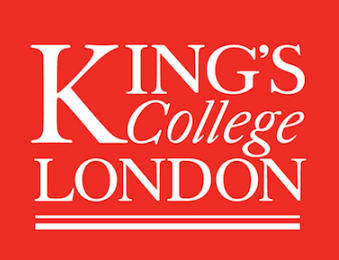

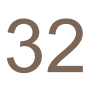

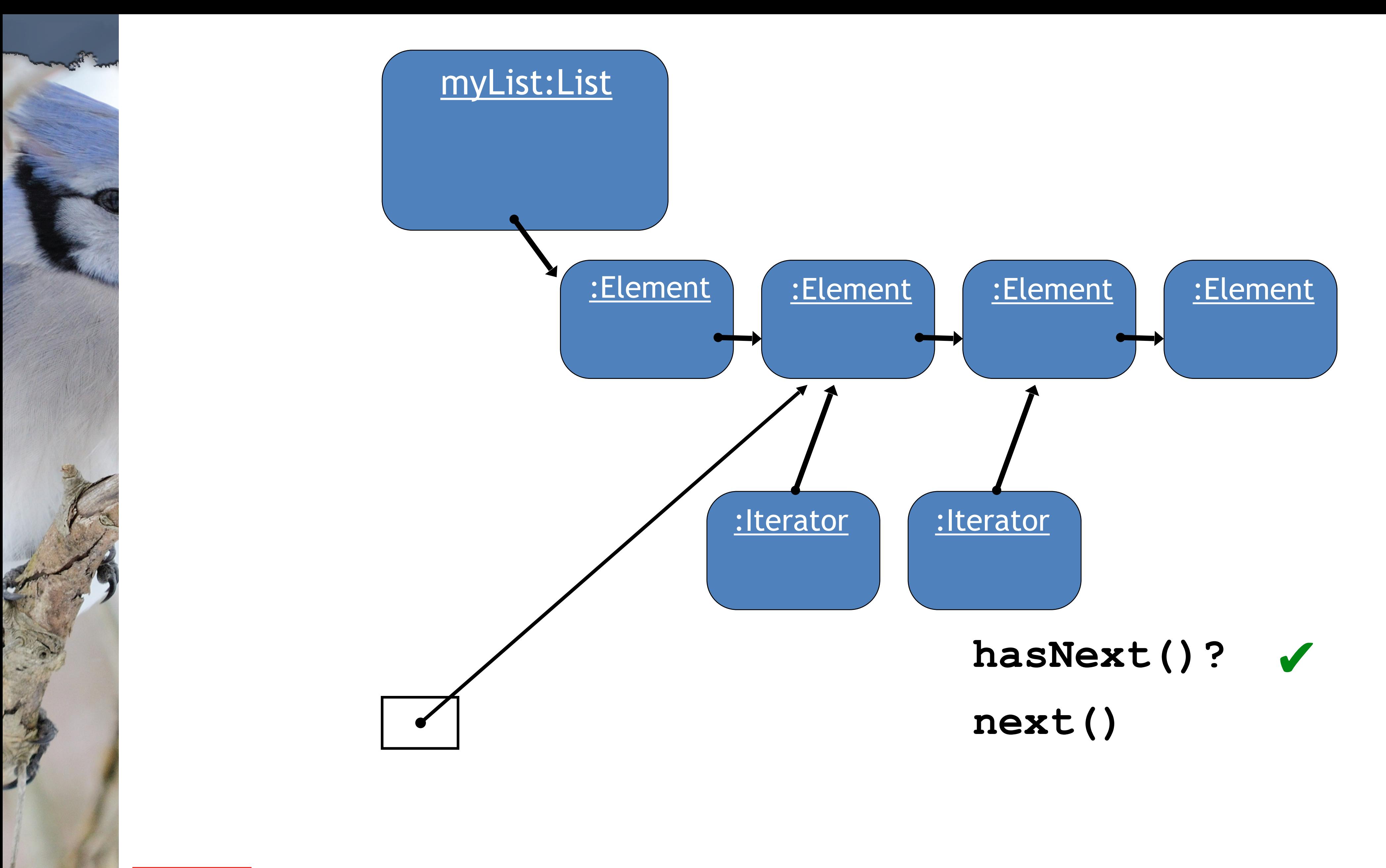

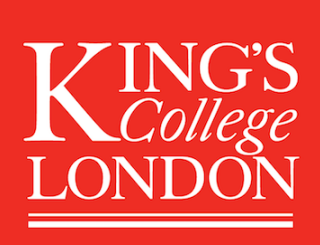

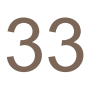

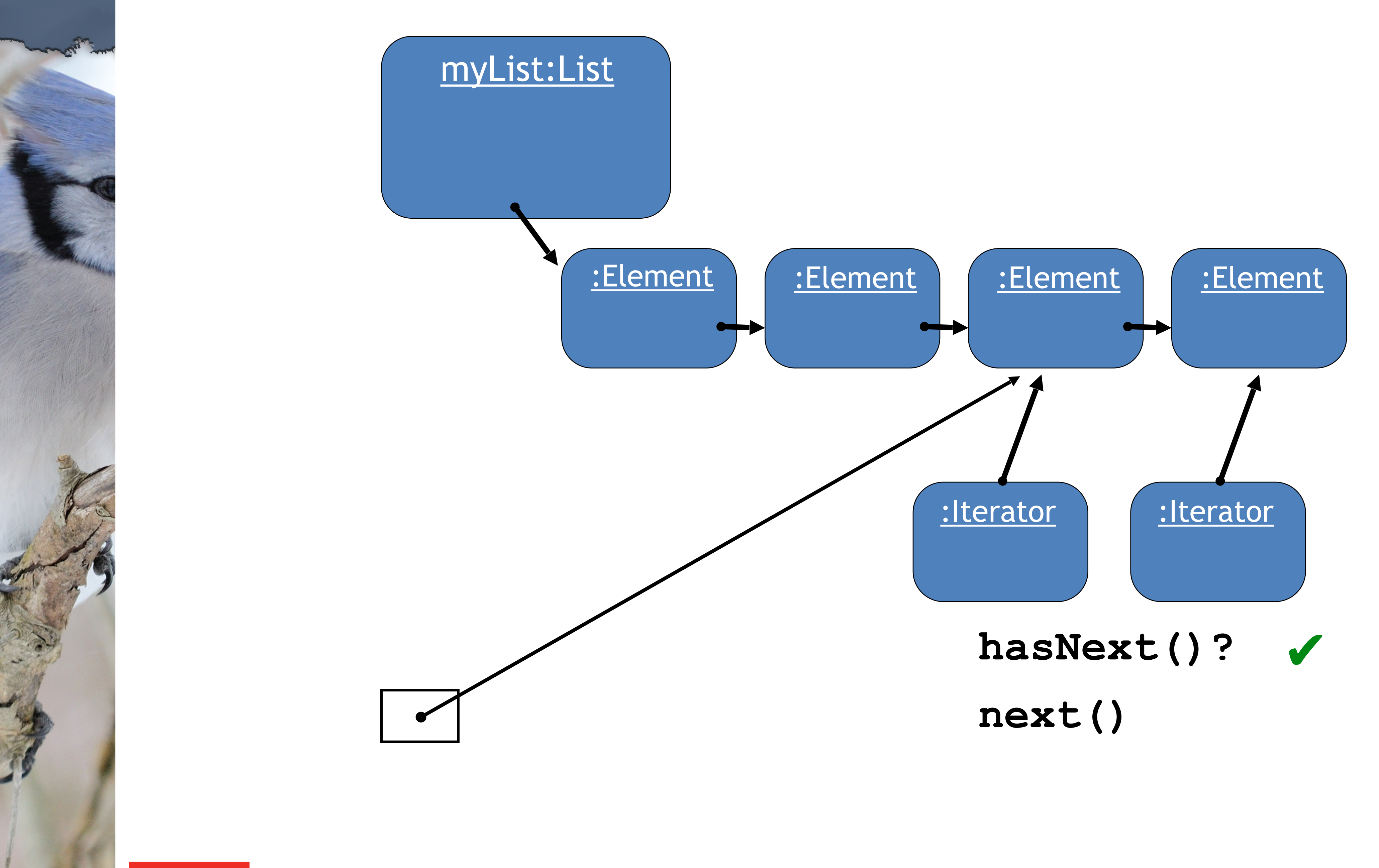

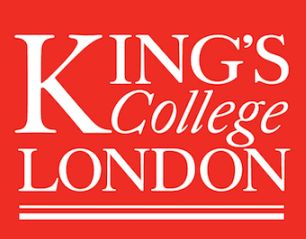

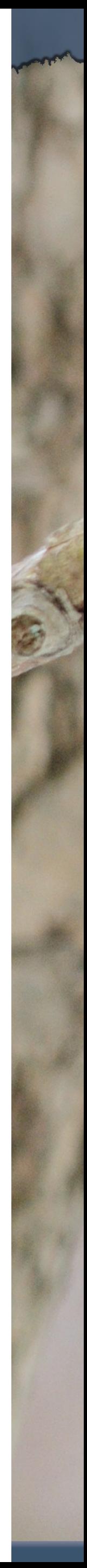

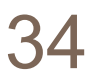

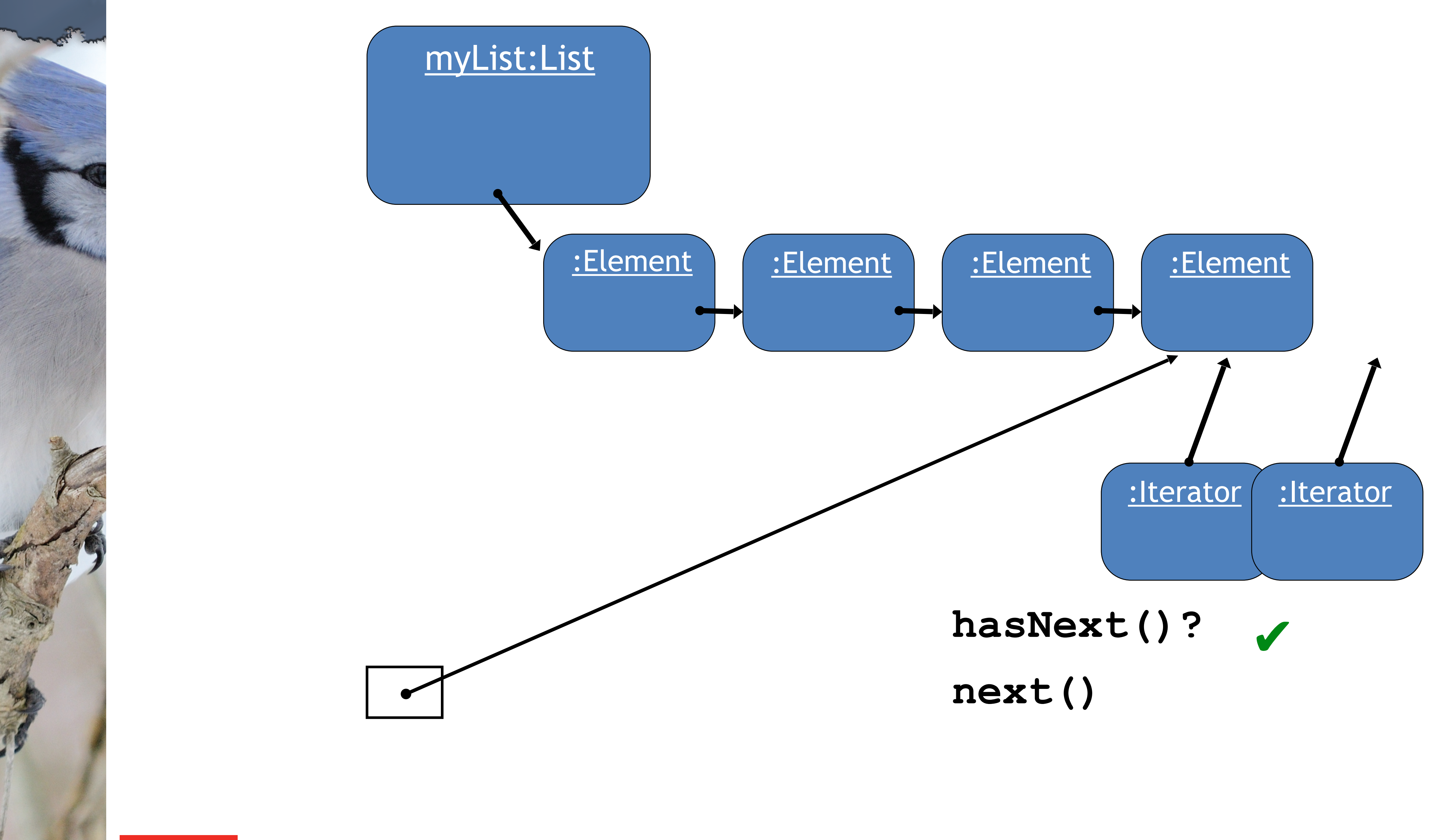

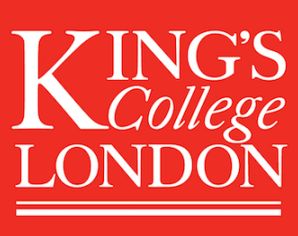

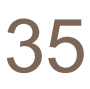

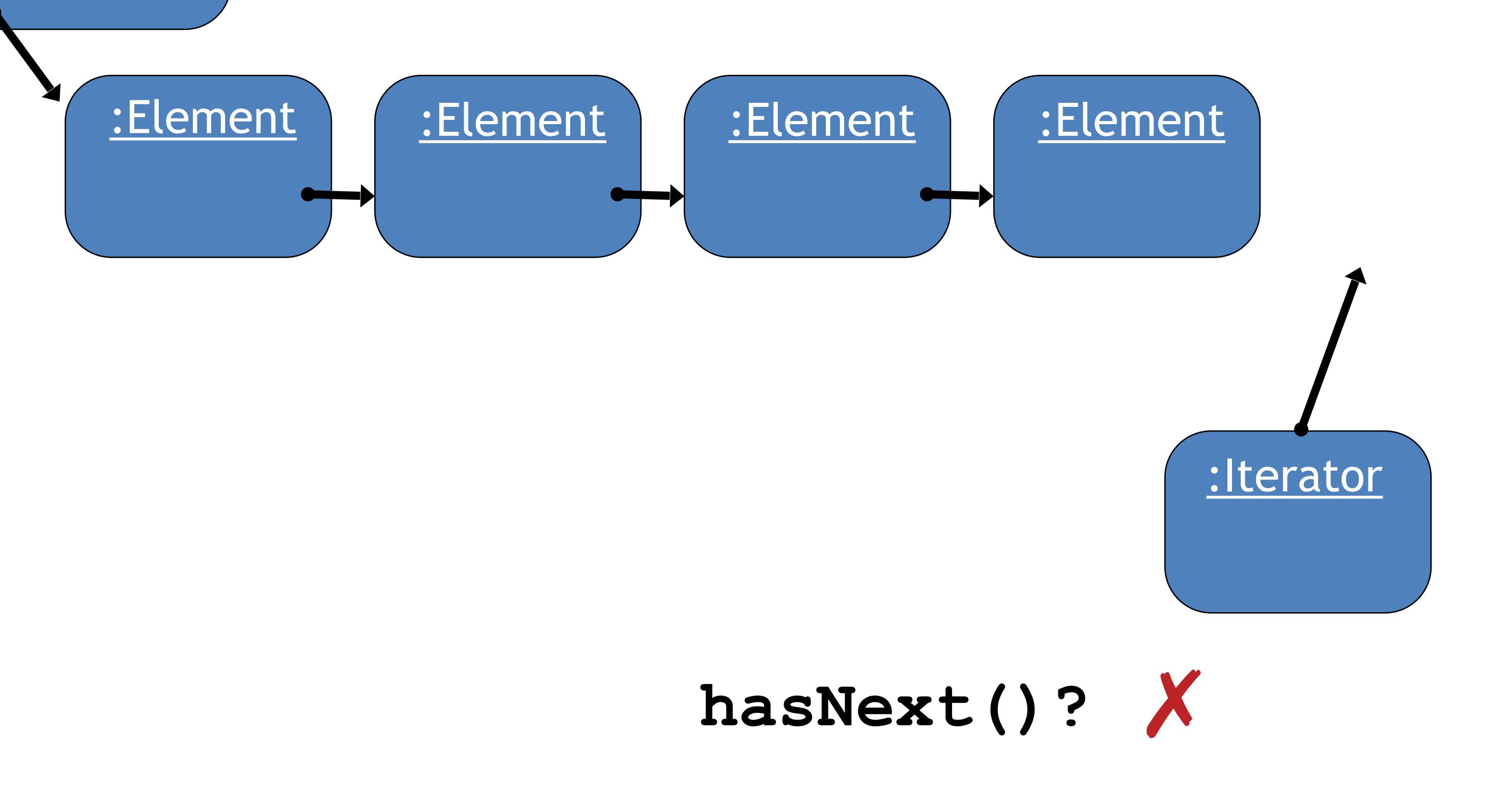

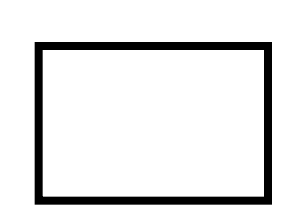

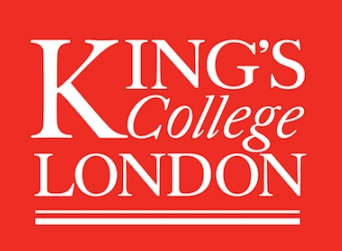

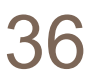

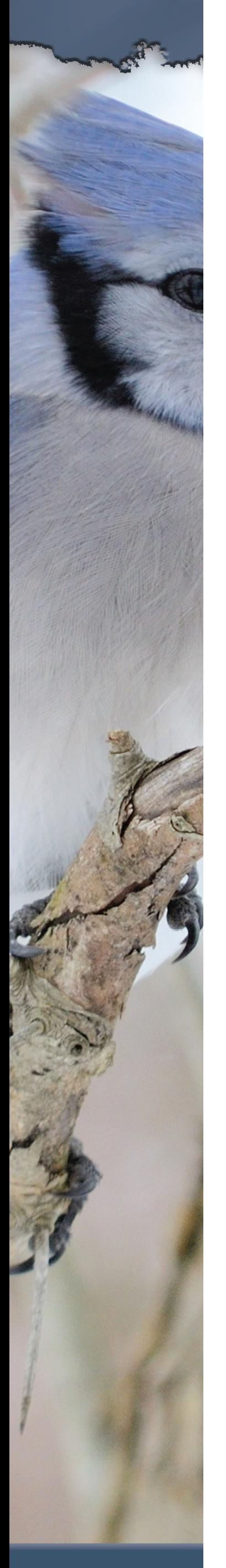

### myList:List

## Index versus Iterator

- Ways to iterate over a collection:
	- for-each loop.
		- Use if we want to process every element.
	- while loop.
		-
		- Use if we might want to stop part way through. • Use for repetition that doesn't involve a collection.
	- **– Iterator** object.
		- Use if we might want to stop part way through. • Often used with collections where indexed access is not very efficient, or
		- impossible.
		-
- *• Use to remove from a collection.*  • Iteration is an important programming *pattern*.

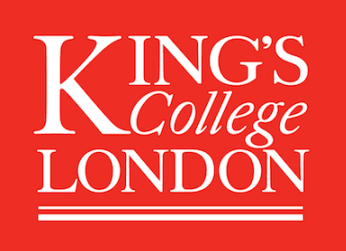

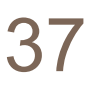

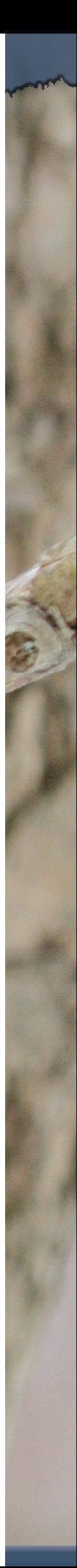

# Removing from a collection

**Iterator<Track> it = tracks.iterator(); while(it.hasNext()) { Track t = it.next(); String artist = t.getArtist(); if(artist.equals(artistToRemove)) { it.remove(); } }**

**Using the Iterator's remove method.**

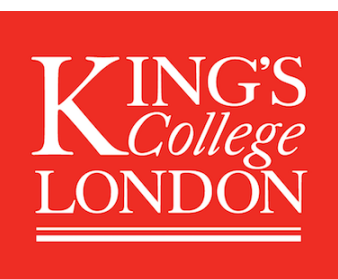

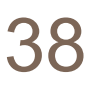

### Removing from a collection – wrong!

**int index = 0; while(index < tracks.size()) { Track t = tracks.get(index); String artist = t.getArtist(); tracks.remove(index); } index++;** 

![](_page_38_Picture_2.jpeg)

King's College London, Programming Practice and Applications, © Michael Kölling, David J. Barnes 39

![](_page_38_Picture_4.jpeg)

- 
- 
- 
- **if(artist.equals(artistToRemove)) {** 
	-

**}**

### Can you spot what is wrong?

![](_page_38_Picture_12.jpeg)

### Review

![](_page_39_Picture_9.jpeg)

![](_page_39_Picture_10.jpeg)

![](_page_39_Figure_0.jpeg)

- Loop statements allow a block of statements to be repeated.
- The for-each loop allows iteration over a whole collection.
- The while loop allows the repetition to be controlled by a boolean expression.
- All collection classes provide special **Iterator** objects that provide sequential access to a whole collection.

![](_page_39_Picture_5.jpeg)

![](_page_40_Picture_0.jpeg)

![](_page_40_Picture_23.jpeg)

![](_page_40_Picture_2.jpeg)

# The auction project

![](_page_40_Figure_5.jpeg)

![](_page_40_Picture_6.jpeg)

# The *auction* project

- The *auction* project provides further illustration of collections and iteration.
- Examples of using **null**.
- Anonymous objects.
- Chaining method calls.

![](_page_41_Picture_5.jpeg)

![](_page_41_Picture_8.jpeg)

![](_page_41_Picture_9.jpeg)

### **null**

### • Used with object types.

- Used to indicate, 'no object'.
- **null** value:

• We can test if an object variable holds the

![](_page_42_Picture_11.jpeg)

### **if(highestBid == null) …**

### • Used to indicate 'no bid yet'.

![](_page_42_Picture_5.jpeg)

# Anonymous objects

• Objects are often created and handed on elsewhere immediately:

**Lot furtherLot = new Lot(…); lots.add(furtherLot);** 

• We don't really need **furtherLot**: **lots.add(new Lot(…));**

![](_page_43_Picture_4.jpeg)

![](_page_43_Picture_5.jpeg)

- 
- 
- 

![](_page_43_Picture_10.jpeg)

![](_page_43_Picture_11.jpeg)

# Chaining method calls

- Methods often return objects.
- We often immediately call a method on the returned object. **Bid bid = lot.getHighestBid();**
- **Person bidder = bid.getBidder();**  • We can use the anonymous object concept and *chain* method calls: **lot.getHighestBid().getBidder()**

![](_page_44_Picture_4.jpeg)

![](_page_44_Picture_5.jpeg)

![](_page_44_Picture_7.jpeg)

# Chaining method calls

### • Each method in the chain is called on the object returned from the previous method call

in the chain.

**String name = lot.getHighestBid().getBidder().getName();**

Returns a **Bid** object from the **Lot**

Returns a **Person** object from the **Bid**

King's College London, Programming Practice and Applications, © Michael Kölling, David J. Barnes 46

![](_page_45_Picture_7.jpeg)

Returns a **String** object from the **Person**

![](_page_45_Picture_10.jpeg)

![](_page_45_Picture_11.jpeg)

### Review

![](_page_46_Picture_9.jpeg)

![](_page_46_Picture_0.jpeg)

- Collections are used widely in many different applications.
- The Java library provides many different 'ready made' collection classes.
- Collections are often manipulated using iterative control structures.
- The while loop is the most important control structure to master.

![](_page_46_Picture_5.jpeg)

![](_page_46_Picture_6.jpeg)

### Review

![](_page_47_Picture_9.jpeg)

![](_page_47_Picture_0.jpeg)

- Some collections lend themselves to indexbased access; e.g. **ArrayList**.
- **Iterator** provides a versatile means to iterate over different types of collection.
- Removal using an **Iterator** is less errorprone in some circumstance.

![](_page_47_Picture_4.jpeg)

![](_page_47_Picture_5.jpeg)